# Quick Guide to Progress Gold C

# **'All-in-one' text and exercise book**

#### **Reading**

Eight thematic chapters, with selections of writing from different countries.

#### **Resource Section**

Help when speaking and writing English.

#### **Exercises**

A variety of exercises on each text and listening passage.

## **Advanced Revision**

To increase and strengthen your English vocabulary, with emphasis on word formation, linking words, prepositions and phrasal verbs.

## **Use of English**

Exercises covering multiple-choice cloze, open cloze, word formation, gapped sentences and key word transformation – skills related to the Certificate of Advanced English (CAE).

## **Wordlists**

One for each text, at the back of the book.

# **Digital Material**

## **Recordings**

All the texts, read by natives of different English-speaking countries.

## **Listening comprehension**

One for each chapter. Exercises are in the book.

## **Wordmatch and Spelling**

Practise recognising and spelling the key vocabulary. Each item is recorded separately to help you with pronunciation.

## **Idioms**

Further practice to improve your grasp of idioms.

## **Links**

Access to useful websites when working online.

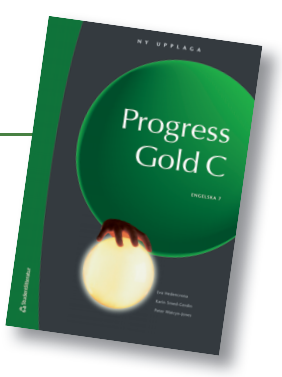

# **Vocabulary Trainer**

#### **Planners**

For planning and logging your work as you go. **Folding wordlists** A neat way to work through the key vocabulary in each

chapter – from English to Swedish and vice-versa.

## **Vocabulary Check**

A variety of exercises to check your learning, with keys for self-checking.

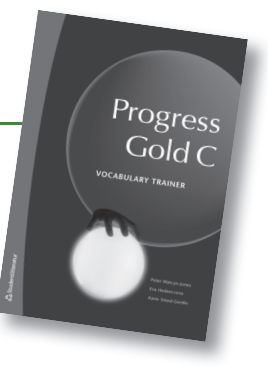

# Getting started

#### **Working on texts and listening passages**

- Listen to a text or listening passage in the digital material, starting, stopping and repeating as you need.
- As you go, click on words for instant translations.
- Practise the vocabulary in Wordmatch and Spelling.
- Read the text in the book (wordlist is at the back of the book).
- Do the exercise(s) in the book and refer to the wordlist.
- Practise the vocabulary in Trainer.
- As you complete a text or exercise, tick it off on the Planner page in Trainer.

#### **Do some language work**

**•** Work on *Advanced Revision* and *Use of English* in each chapter.

#### **Analyzing literature, writing essays, giving oral presentations etc**

*• Resource Section* gives advice on all this and more.